# How To Use DSS The Right Way & Future Updates

#### Thomas Foster | Tom Foster

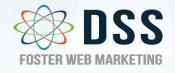

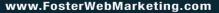

FOSTER WEB MARKETING

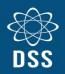

### **Useful Data**

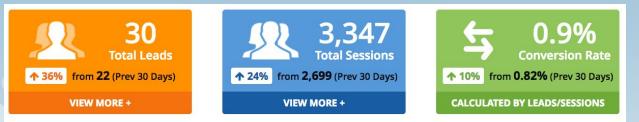

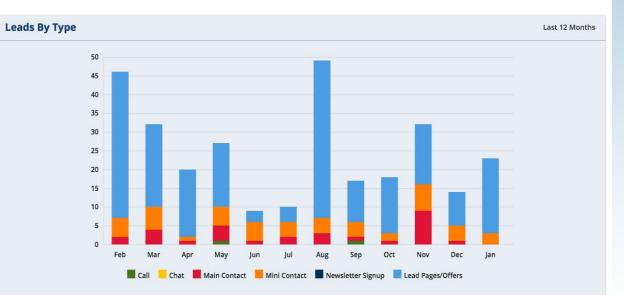

www.FosterWebMarketing.com

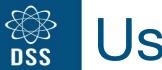

### **Useful Data**

- DSS provides statistics for your website, some of it pulled from Google Analytics.
- Keep an eye on these stats, they will help you gauge the performance of your website, specific pages, emails, and more.
- Let's review some of the provided data

#### Performance

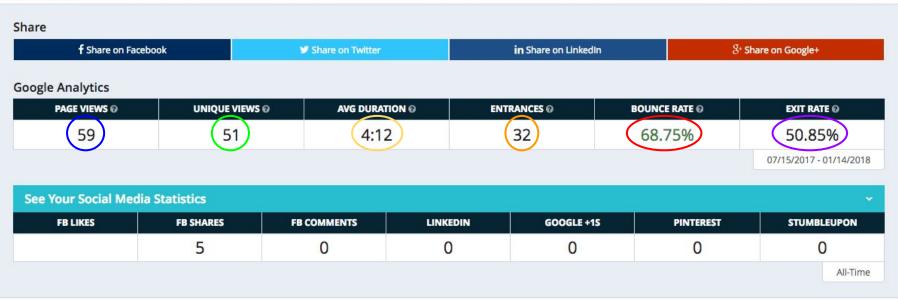

- Awareness
- Individuals
- Attentiveness

- Visibility
- Retention
- Impact

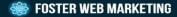

**Email Newsletters** 

| From To                                                                                    |                           | Ť.   |       |     |     |                    | SEAR | ксн     | RESET |        |                    |
|--------------------------------------------------------------------------------------------|---------------------------|------|-------|-----|-----|--------------------|------|---------|-------|--------|--------------------|
| NAME                                                                                       | DATE 🗸                    | SENT | OPENS |     | CL  | CLICKS             |      | OPT OUT |       | NCES   | CONTACT            |
| [Ready to Watch] Simple HTML Tricks to Spice Up Your Web Pages                             | 11/16/2017                | 556  | 140   | 25% | 40  | 29%                | 0    | 0%      | 22    | 22     | 0                  |
| [Webinar Invitation] How to Make the Most of Your Holiday Season Marketing                 | 1 <mark>1</mark> /14/2017 | 7568 | 1159  | 15% | 170 | 15%                | 12   | 0%      | 994   | 994    | 0                  |
| [Users Group Reminder] Simple HTML Tricks to Spice Up Your Web Pages                       | 11/13/2017                | 555  | 142   | 26% | 34  | 24%                | 0    | 0%      | 24    | 24     | 0                  |
| [Users' Group Invitation] Simple HTML Tricks to Spice Up Your Web Pages                    | 11/08/2017                | 559  | 164   | 29% | 44  | 27%                | 0    | 0%      | 26    | 26     | 0                  |
| [Ready to Watch] How To Write For An Online World And How Content Impacts Your Overall Ma  | rketing S 10/18/2017      | 7562 | 1030  | 14% | 110 | 1 <mark>1</mark> % | 36   | 0%      | 1332  | 1332   | 0                  |
| [Webinar Reminder] How To Write For An Online World And How Content Impacts Your Overall   | Marketi 10/16/2017        | 7520 | 1045  | 14% | 106 | 10%                | 28   | 0%      | 1380  | 1380   | 0                  |
| [Internal Newsletter] Week 19 October 2017                                                 | 10/12/2017                | 47   | 34    | 72% | 2   | 6%                 | 0    | 0%      | 0     | 0      | 0                  |
| [Ready to Watch] How to Create and Promote Different Types of Content                      | 10/11/2017                | 536  | 144   | 27% | 18  | 13%                | 0    | 0%      | 30    | 30     | 0                  |
| [Webinar Invitation] How To Write For An Online World And How Content Impacts Your Overall | Marketin 10/10/2017       | 7367 | 1068  | 14% | 260 | 24%                | 72   | 1%      | 3356  | 3356   | 0                  |
| [Users Group Reminder] How to Create and Promote Different Types of Content                |                           | 530  | 148   | 28% | 20  | 14%                | 0    | 0%      | 40    | 40     | 0                  |
| Showing results 11 - 20 of 149                                                             |                           |      |       |     |     |                    |      | « «     | Page  | 2 of 1 | 5 <b>&gt; &gt;</b> |

Email statistics will tell you what emails are working, and which emails are not. If it has good stats, make more of those emails!

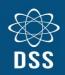

### Organize Your Pages By Category

- To keep things organized for you, and for your visitors, make sure you categorize all your Library Articles, Blogs, FAQs, Offers, Videos, Reports, and Testimonials
- You don't want to encumber yourself with too many many practice areas. This will complicate the user experience, and make a mess of DSS
- If something falls under a practice area, but is not evergreen content, make it a library article or an FAQ.

#### Assign To A Service Area Or Category

| eneral (uncategorized)                                                  |   |
|-------------------------------------------------------------------------|---|
| ampaigns & Emails T Content T Feedback T Help & Support T Super Admin T |   |
| Service Areas                                                           |   |
| Website Design                                                          |   |
| Marketing Software                                                      | 1 |
| Marketing Services                                                      |   |
| Content Writing                                                         |   |
| Search Engine Optimization (SEO)                                        |   |
| Pay Per-Click Advertising (PPC)                                         |   |
| Email Marketing                                                         |   |
| Marketing Consulting and Coaching                                       |   |
| Newsletters                                                             |   |
| Social Media Marketing                                                  |   |
| Books & White Papers                                                    |   |
| Reputation Management                                                   |   |
| Video Production                                                        |   |
| Category                                                                |   |
| Doctor Newsletters                                                      |   |
| Attorney Newsletters                                                    |   |
| DSS Release Notes                                                       |   |
| Content                                                                 |   |
| Reputation Management Tools                                             |   |
| Email Marketing Tools                                                   |   |
| CRM                                                                     |   |
| Local                                                                   |   |
| Social Media                                                            |   |
| Lead Tracking & Reporting                                               |   |
| Integrations                                                            |   |
| Images                                                                  |   |
| ✓ General (uncategorized)                                               |   |

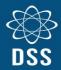

### Keep It Simple

| SERVICE AREA                      | ACTIONS             |
|-----------------------------------|---------------------|
| Website Design                    | <i>I P</i> 🛍        |
| Marketing Software                | <i>i i</i>          |
| ✓ Marketing Services              | I P                 |
| Content Writing                   | <i>i e</i> <b>m</b> |
| Search Engine Optimization (SEO)  | <i>I P</i> m        |
| Pay Per-Click Advertising (PPC)   | <i>i</i> ? m        |
| Email Marketing                   | <i>I I</i>          |
| Marketing Consulting and Coaching | <i>I I</i>          |
| Newsletters                       | <i>I P</i> m        |
| Social Media Marketing            | <i>I I</i>          |
| Books & White Papers              | <i>I P</i> m        |
| Reputation Management             | <i>i</i> 2 m        |
| Video Production                  | <i>I</i> 2 m        |

# Flow Your Website

- Picture your web pages like a net, with links being branches from one net to the other.
- Each time a prospect hits a net, there's a chance he gets caught. And boom, you've got your client.
- Cast out multiple nets at once by linking other articles and blogs throughout your website.

Another option for avoiding this kind of mistake would be to use a conditional review request format, like we use in our Reputation Management Tool. This makes it more likely that negative comments and experiences are captured by your customer service team before a negative review is posted.

Want to make sure you're making the most of the reviews you receive? Here are some other review strategy mistakes to watch out for:

- Responding poorly to a bad review. Almost every business has received a bad review at some point. However, negative reviews can also be an opportunity to show off your responsiveness and customer service skills. Negative reviews can also add to the credibility of your reviews overall. If you respond inappropriately, though, you risk looking unprofessional and giving more credence to the bad review. Instead, find out how to respond the right way to a bad review of your business.
- Responding too late. If you haven't really been looking at your reviews on outside review sites, you could be in for a surprise when you finally do. Keep in mind that responding to a review two or three years later can be worse than just letting bygones be bygones. Posting a response years after the review was made just makes it clear that your business wasn't

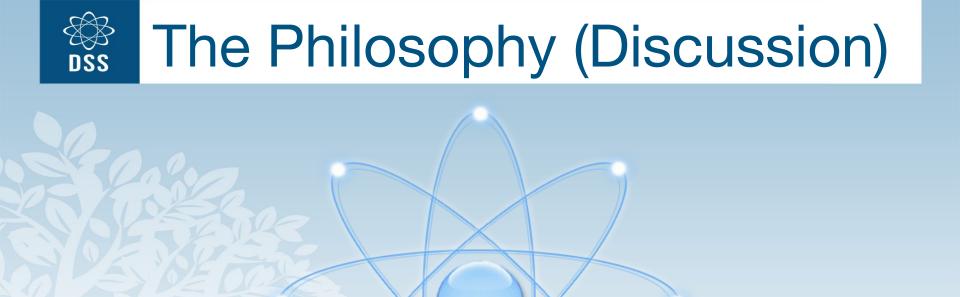

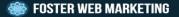

# Improvements coming to DSS

We're always talking about what we're going to do next with DSS. We've got some plans in the funnel, but this is about to roll out: a redesigned inquiry email.

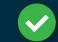

#### Lead Recieved

First Name: Lawyer Last Name: Johnson Phone: 121-235-2232 Email: attorney@law.com Website: www.law.com Official Name: Attorney Law Firm PLC

**Comment:** We are very interested in learning about how our website is performing. We've contacted you before but figured we'd do the analysis to get things started this time around.

#### **REPLY TO LEAD**

#### Additional Lead Information

Lead Details: Promotion: Legal Website Marketing Analysis Page Form Was Filled: https://www.fosterwebmarketing.com/reports/the-5biggest-mistakes-99-of-lawyers-make-with-their-websites.cfm Page Lead Entered: https://www.fosterwebmarketing.com/reports/ Form Location: Center Contact Form Referral Source: www.success.com Referall URL: https://www.success.com/ Device used: Desktop

VIEW LEAD

CLASSIFY LEAD

FOSTER WEB MARKETING

#### www.FosterWebMarketing.com

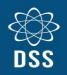

### Any Questions?

DSS has a lot to it. If there's anything you're curious about - whether its something you're wondering DSS can do or something you've seen that you want to know more about - ask now and we'll explain it.